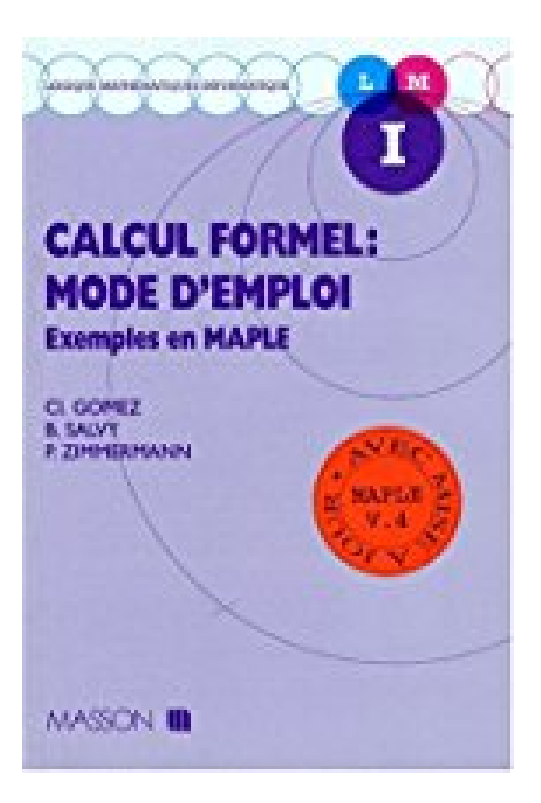

**Calcul formel : mode d'emploi. Exemples en Maple**

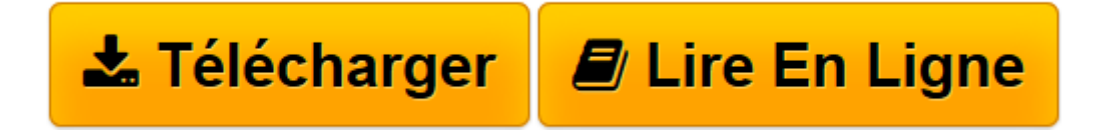

[Click here](http://bookspofr.club/fr/read.php?id=2225847800&src=fbs) if your download doesn"t start automatically

## **Calcul formel : mode d'emploi. Exemples en Maple**

Claude Gomez, Bruno Salvy, Paul Zimmermann

**Calcul formel : mode d'emploi. Exemples en Maple** Claude Gomez, Bruno Salvy, Paul Zimmermann

**[Télécharger](http://bookspofr.club/fr/read.php?id=2225847800&src=fbs)** [Calcul formel : mode d'emploi. Exemples en Ma ...pdf](http://bookspofr.club/fr/read.php?id=2225847800&src=fbs)

**[Lire en ligne](http://bookspofr.club/fr/read.php?id=2225847800&src=fbs)** [Calcul formel : mode d'emploi. Exemples en ...pdf](http://bookspofr.club/fr/read.php?id=2225847800&src=fbs)

## **Téléchargez et lisez en ligne Calcul formel : mode d'emploi. Exemples en Maple Claude Gomez, Bruno Salvy, Paul Zimmermann**

344 pages

Download and Read Online Calcul formel : mode d'emploi. Exemples en Maple Claude Gomez, Bruno Salvy, Paul Zimmermann #PT947EIB3ZL

Lire Calcul formel : mode d'emploi. Exemples en Maple par Claude Gomez, Bruno Salvy, Paul Zimmermann pour ebook en ligneCalcul formel : mode d'emploi. Exemples en Maple par Claude Gomez, Bruno Salvy, Paul Zimmermann Téléchargement gratuit de PDF, livres audio, livres à lire, bons livres à lire, livres bon marché, bons livres, livres en ligne, livres en ligne, revues de livres epub, lecture de livres en ligne, livres à lire en ligne, bibliothèque en ligne, bons livres à lire, PDF Les meilleurs livres à lire, les meilleurs livres pour lire les livres Calcul formel : mode d'emploi. Exemples en Maple par Claude Gomez, Bruno Salvy, Paul Zimmermann à lire en ligne.Online Calcul formel : mode d'emploi. Exemples en Maple par Claude Gomez, Bruno Salvy, Paul Zimmermann ebook Téléchargement PDFCalcul formel : mode d'emploi. Exemples en Maple par Claude Gomez, Bruno Salvy, Paul Zimmermann DocCalcul formel : mode d'emploi. Exemples en Maple par Claude Gomez, Bruno Salvy, Paul Zimmermann MobipocketCalcul formel : mode d'emploi. Exemples en Maple par Claude Gomez, Bruno Salvy, Paul Zimmermann EPub **PT947EIB3ZLPT947EIB3ZLPT947EIB3ZL**